# **Statistická Mechanika**

#### **Notes 2 - Diskrétní náhodná veličina**

- Příklad diskrétní a spojité náhodné veličiny - pravděpodobnost  $p(x)$ , hustota pravděpodobnosti  $f(x)$ , distribuční funkce  $F(x)$ 

Mějme "naměřenou veličinu x" (např. vibrace způsobené různými zdroji zatížené šumem, měřeno s malým vzorkováním  $\Delta t = 1/1024[sec]$ 

```
In [57]:
# import knihoven
         %matplotlib inline 
         from __future__ import division
         from numpy import *
         from matplotlib.pyplot import *
         from numpy.random import randn
```
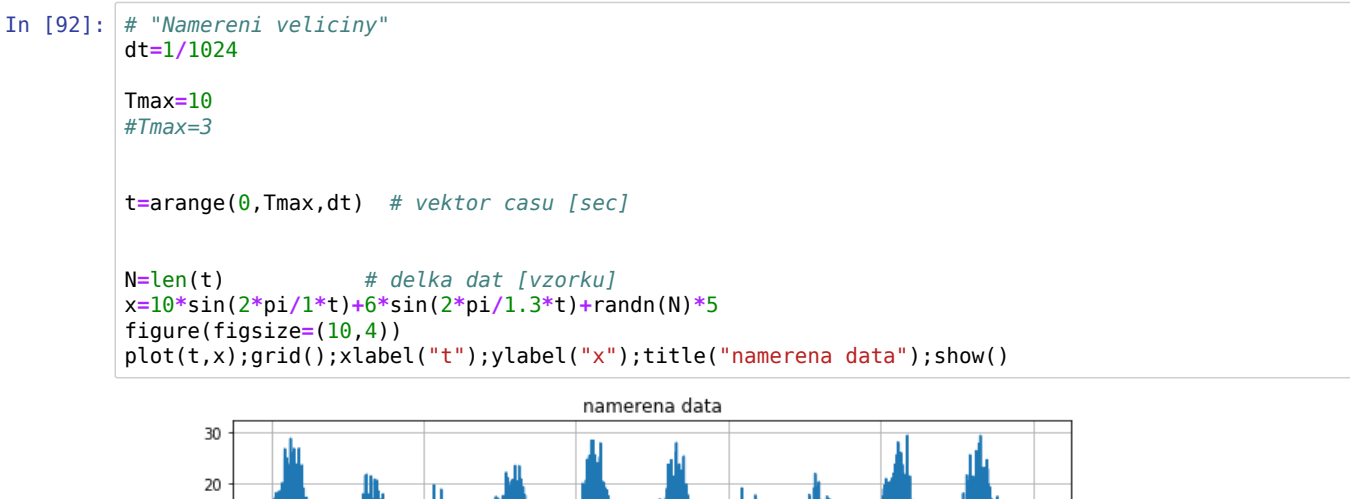

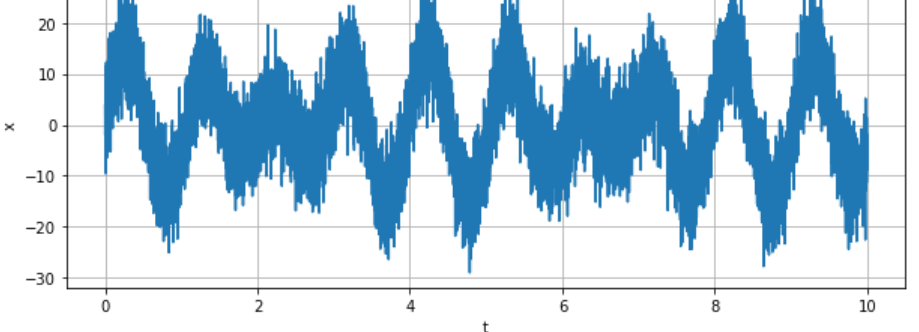

#### **Histogram, četnosti, pravděpodobnost, hustota pravděpodobnosti**

Základním parametrem histogramu je počet intervalá, tzv. binů , tj bins=

**bins=5 (jen pět intervalů , diskrétní náhodná veličina)**

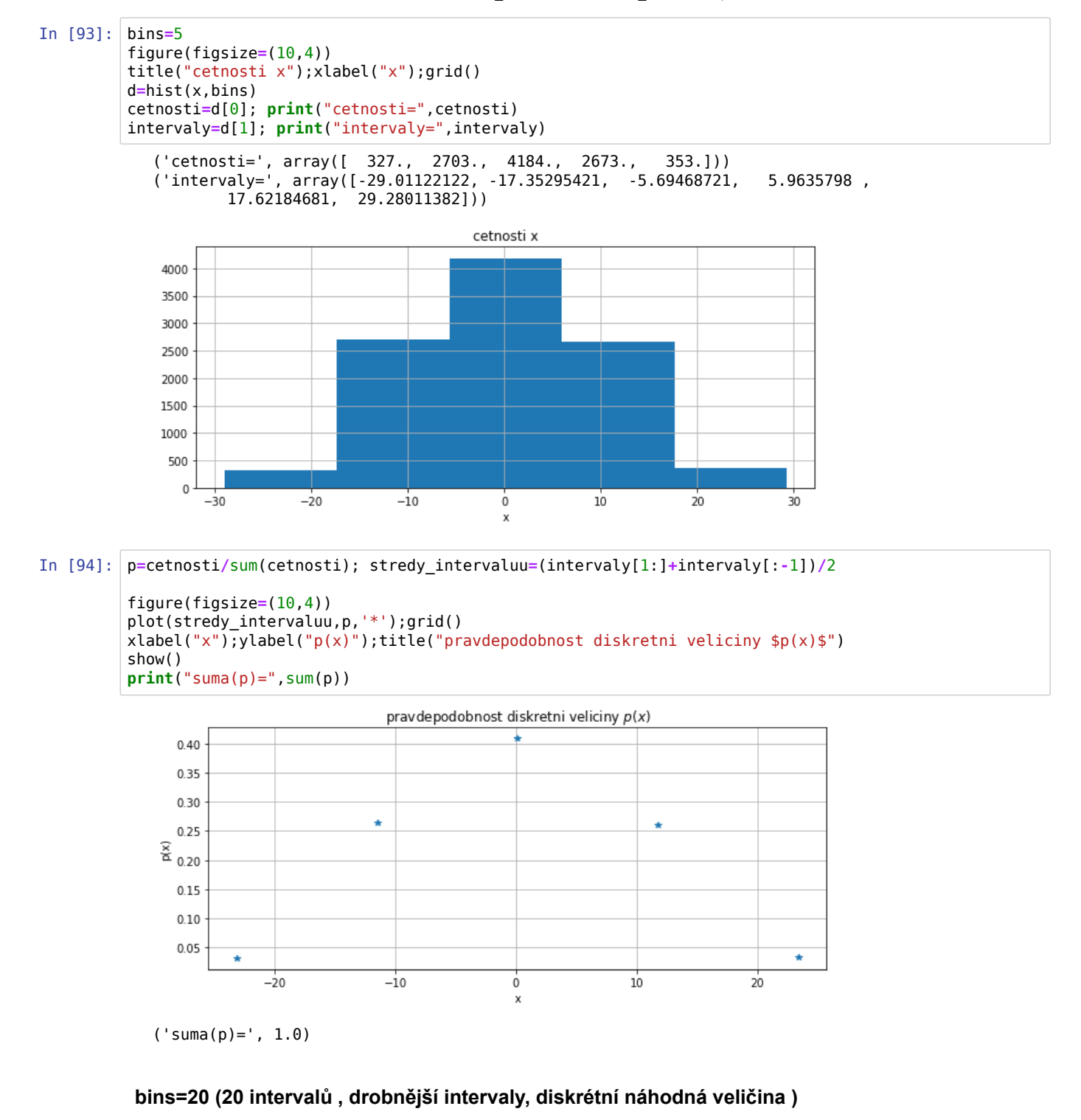

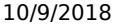

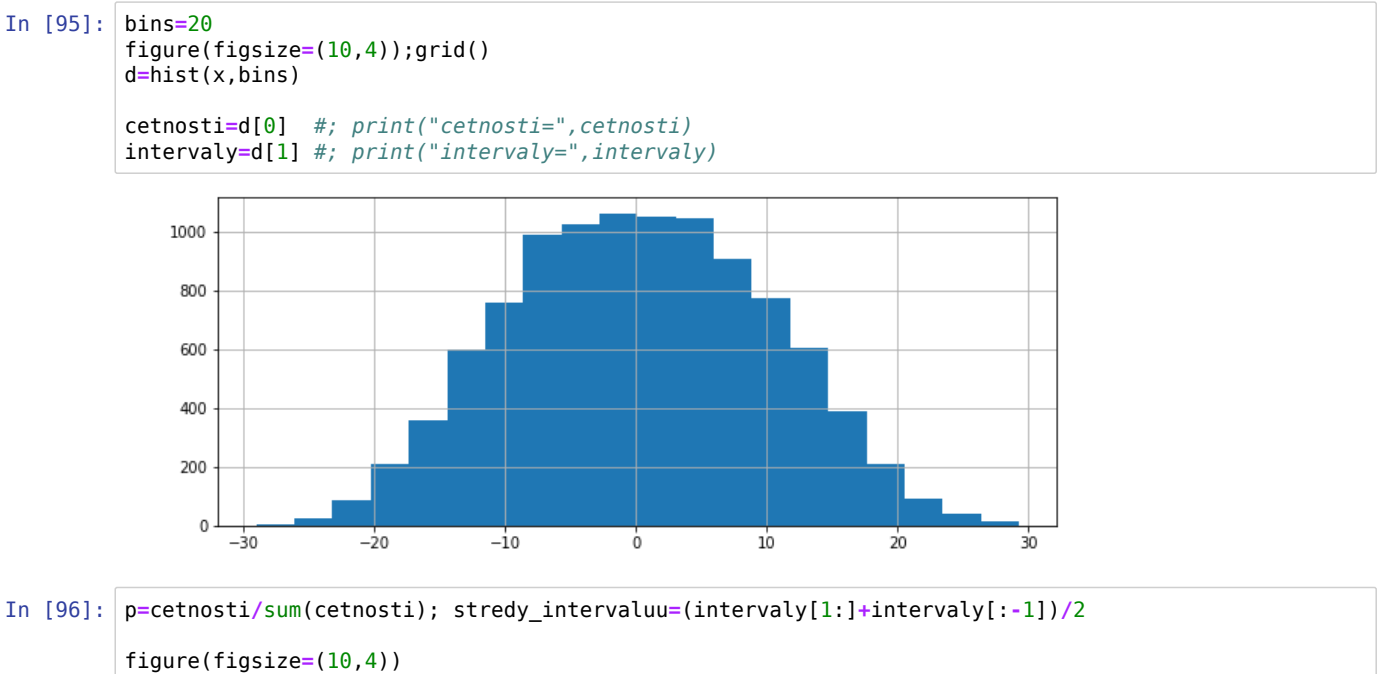

```
plot(stredy_intervaluu,p,'*');grid()
xlabel("x");ylabel("p(x)");title("pravdepodobnost diskretni veliciny $p(x)$")
show()
print("suma(p)=",sum(p))
```
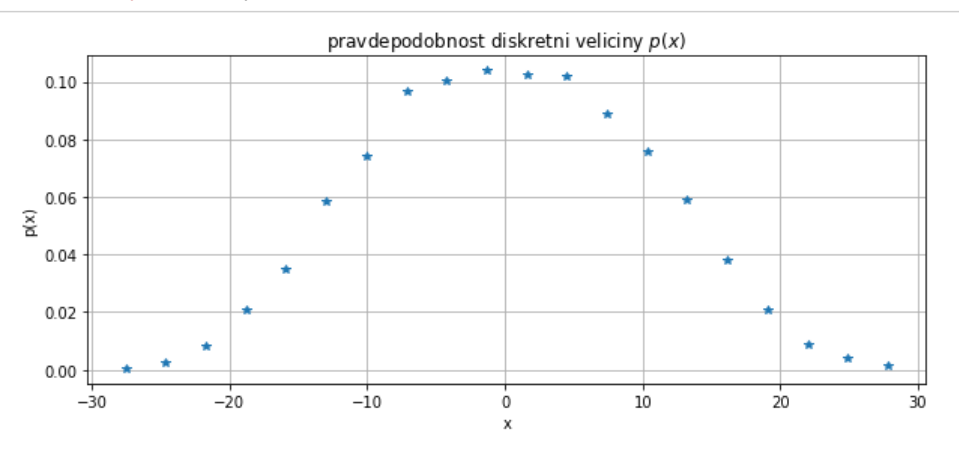

```
('suma(p)=', 1.0)
```
### **bins=100 (100 intervalů , "příliš" drobné intervaly histogramu (vs. málo dat?), diskrétní náhodná veličina )**

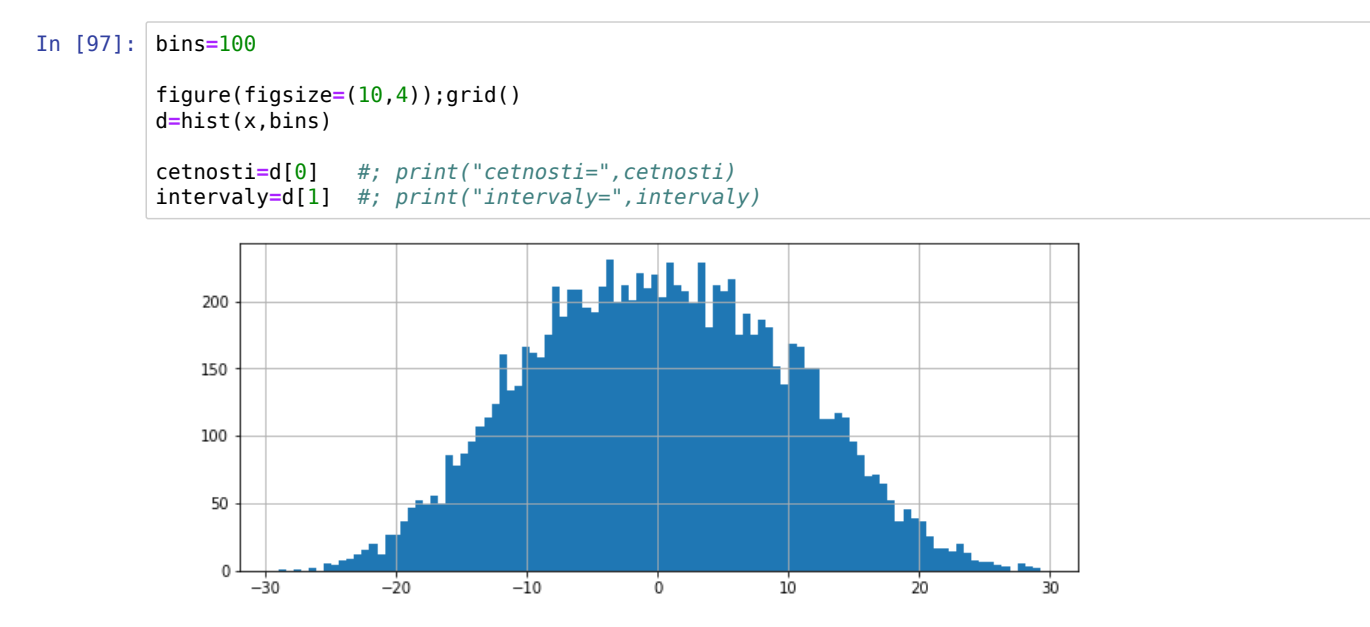

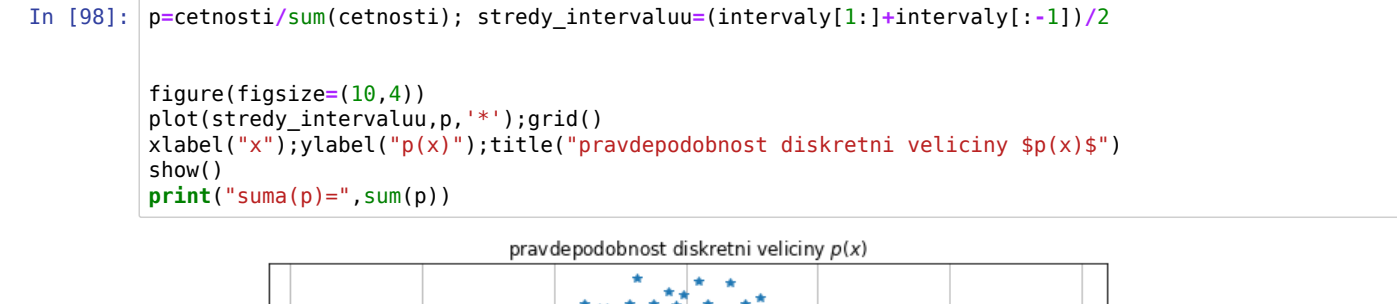

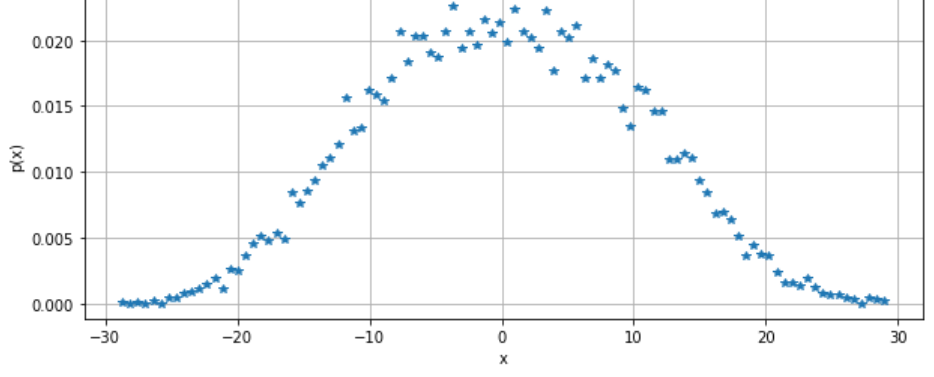

('suma(p)=', 1.0)

## **Poznámky:**

- Se zmenšujícími se intervaly histogramů se přibližujeme od diskrétní velčiny ke spojité
- tj. proložíme-li dikrétní body  $p(x)$  spojitou funkcí $f(x)$  získáme odhad hustoty pravděpodobnosti $\overline{f(x)}$

$$
\int_{-\infty}^{+\infty} f(x) = 1
$$

- tedy pro diskrétní náhodnou veličinu hovoříme o pravděpodobnosti  $p(\mathbf{x})$
- pro spojitou náhodnou veličinu hovoříme o hustotě pravděpodobnosti $\overline{f}(x)$
- Tento notebook si spusťte od začátku kde zvolte kratší délku dat nebo delší délku dat a sledujte vliv na tvar  $p(x)$  a $f(x)$

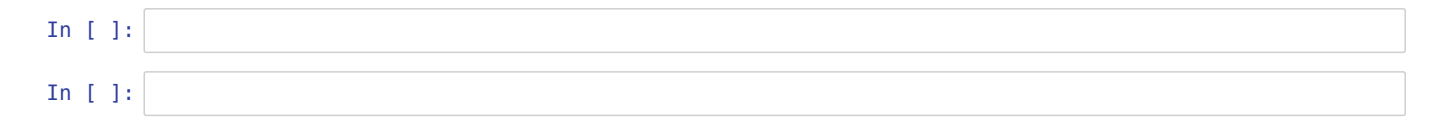